#### $\langle \hat{\psi} | \psi \rangle$ 1. Overlaps, matrix elements

We first consider general quantum states, then matrix product states (MPSs):

General ket: 
$$
|\psi\rangle = |\delta_{\mu}\rangle ... |\delta_{\bar{z}}\rangle |\delta_{\bar{t}}\rangle \tilde{C}^{\overline{t}_{1},...,f_{\overline{k}}}
$$
 =:  $|\vec{\sigma}\rangle \tilde{C}^{\overline{t}}$   
\n $(\epsilon \mathcal{H}^{\underline{k}})$  summation over repeated indices implied  
\nGeneral bra:  $\langle \psi | = \frac{\overline{C}^{\overline{s}_{1},...,\overline{s}_{\underline{k}}}}{\overline{C}^{\overline{s}_{\underline{k}}}} \langle \delta_{\bar{t}} | \langle \delta_{\bar{s}} | ... \langle \delta_{\underline{k}} \rangle | =: \frac{\overline{C}^{\overline{s}_{\underline{k}}}}{\overline{C}^{\overline{s}_{\underline{k}}}}$   
\nOverall  $\overline{C}^{\overline{s}_{\underline{k}}}$   
\nOverall  $\overline{C}^{\overline{s}_{\underline{k}}}$   
\n $\overline{C}^{\overline{s}_{\underline{k}}}$   
\nOverall matrices lead to  
\ncontractions, depicted graphically  $\rightarrow 1^{\epsilon_{\underline{k}}}$ ,  $\frac{\overline{B}^{\epsilon_{\underline{k}}}}{\overline{C}^{\epsilon_{\underline{k}}}}$  =  $1^{\frac{\overline{s}_{\underline{k}}}{\overline{C}^{\epsilon_{\underline{k}}}}$   
\n $\overline{C}^{\overline{s}_{\underline{k}}}$   
\n $\overline{C}^{\overline{s}_{\underline{k}}}$   
\n $\overline{C}^{\overline{s}_{\underline{k}}}$   
\n $\overline{C}^{\overline{s}_{\underline{k}}}$   
\n $\overline{C}^{\overline{s}_{\underline{k}}}$   
\n $\overline{C}^{\overline{s}_{\underline{k}}}$   
\n $\overline{C}^{\overline{s}_{\underline{k}}}$   
\n $\overline{C}^{\overline{s}_{\underline{k}}}$   
\n $\overline{C}^{\overline{s}_{\underline{k}}}$   
\n $\overline{C}^{\overline{s}_{\underline{k}}}$   
\n $\overline{C}^{\overline{s}_{\underline{k}}}$   
\n $\overline{C}^{\overline{s}_{\underline{k}}}$   
\n $\overline{C}^{\overline{s}_{\underline{k}}}$   
\n $\overline{C}^{\overline{s}_{\underline{k}}}$ <

Now consider matrix product states:

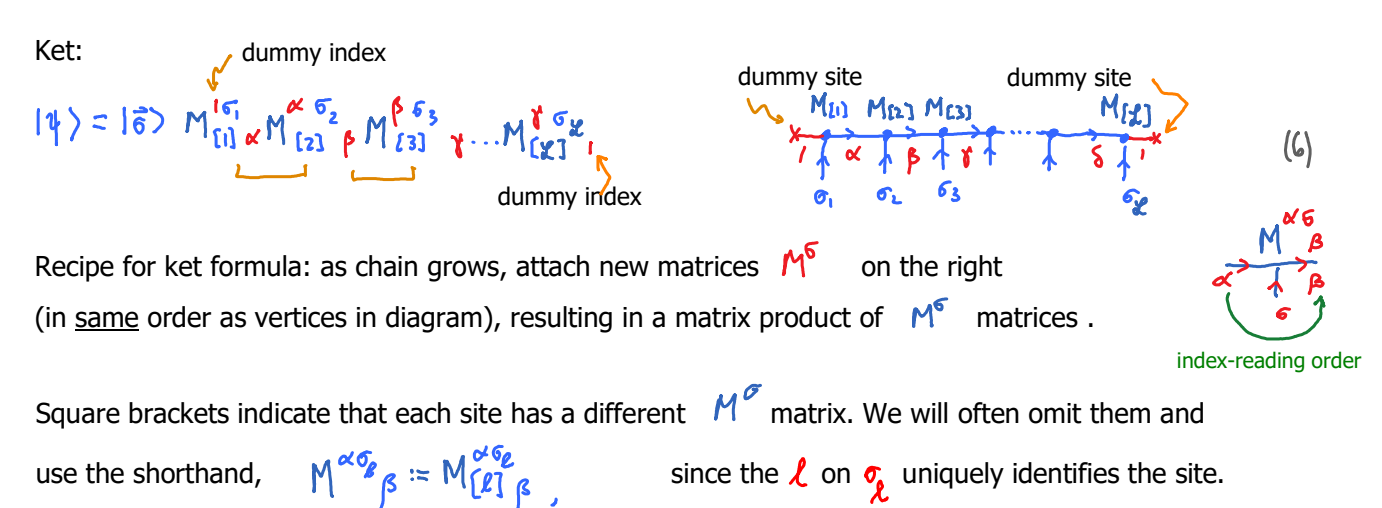

MPS-I.1

Add dummy sites at left and right, so that first and last M's have two virtual indices, just like other M's .

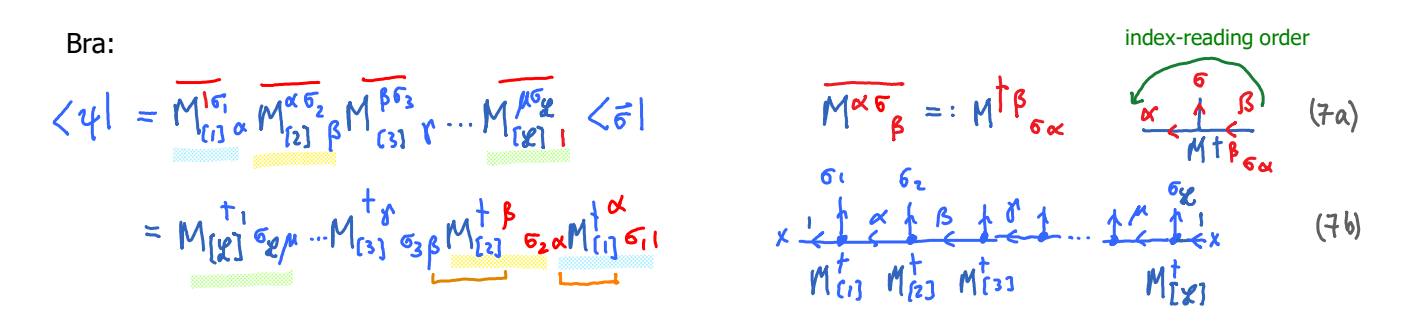

We expressed all matrices via their Hermitian conjugates by transposing indices and inverting arrows. To recover a matrix product structure, we ordered the Hermitian conjugate matrices to appear in the opposite order as the vertices in the diagram.

Recipe for bra formula: as chain grows, attach new matrices  $M_{\sigma}^{\dagger}$  on the left, (in opposite order as vertices in diagram), resulting in a matrix product of  $\mathcal{M}_{\sigma}$  matrices.

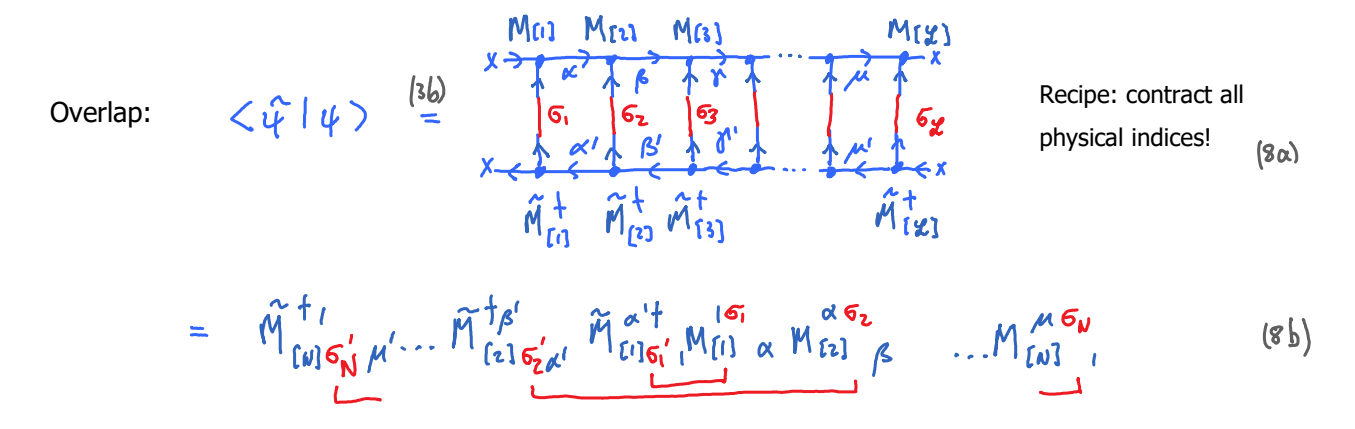

Recipe: contract all physical indices with each other, and all virtual indices of neighboring tensors.

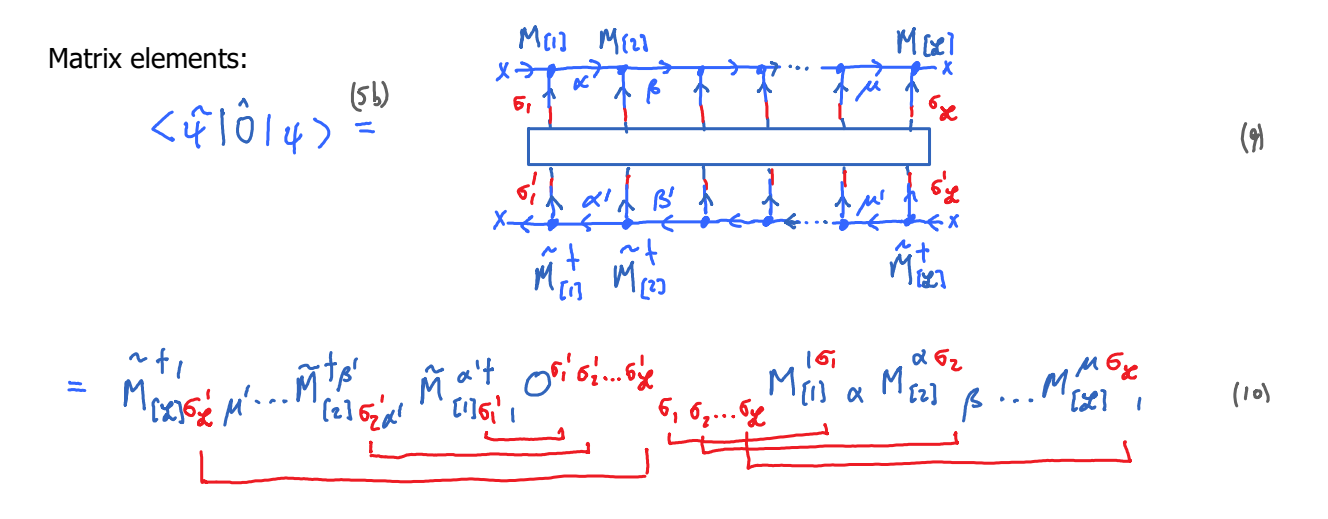

Exercise: derive this result algebraically from (7a), (8a)!

If we would perform the matrix multiplication first, for fixed  $\vec{\sigma}$ , and then sum over  $\vec{\sigma}$ , we would get  $d^{\mathcal{J}}$  terms, each of which is a product of  $2\ell$  matrices. Exponentially costly!  $\bigodot$  But calculation becomes tractable if we rearrange summations, to keep number of 'open legs' as small as possible (here  $= 2$ ):

$$
\langle \hat{\psi} | \psi \rangle = C_{[2]} \cdot C_{[1]} \cdot C_{[1]} \cdot C_{[0]} \cdot C_{[0]} \cdot C
$$

$$
= \mathop{\mathcal{M}_{\{k\}}^{\{t_{1}, \ldots, \widetilde{M}_{\{t\}}^{\{t_{\beta}_{\gamma_{\alpha^{\alpha^{\alpha}}}, \widetilde{M}_{\{t\}}^{\{t_{\alpha^{\alpha}}\}}\} \}} \cap \mathop{\mathcal{M}_{\{t\}}^{\{t_{\beta_{\gamma_{\alpha^{\alpha}}}, \widetilde{M}_{\{t\}}^{\{t_{\beta^{\alpha}}\}}\} \}} \cap \mathop{\mathcal{M}_{\{t\}}^{\{t_{\beta^{\alpha}}\}}}_{\mathcal{M}_{\{t\}}^{\{t_{\beta^{\alpha}}\}} \cap \mathop{\mathcal{M}_{\{t\}}^{\{t_{\beta^{\alpha}}\}}}_{\mathcal{M}_{\{t\}}^{\{t_{\beta^{\alpha}}\}}}}}}^{\mathcal{M}_{\{t_{\beta^{\alpha}}\}}^{\{t_{\beta^{\alpha}}\}} \cap \mathop{\mathcal{M}_{\{t_{\beta^{\alpha}}\}}^{\{t_{\beta^{\alpha}}\}}}}_{\mathcal{M}_{\{t_{\beta^{\alpha}}\}}^{\{t_{\beta^{\alpha}}\}}}}^{\mathcal{M}_{\{t_{\beta^{\alpha}}\}}^{\{t_{\beta^{\alpha}}\}}}}}}_{\mathcal{M}_{\{t_{\beta^{\alpha}}\}}^{\{t_{\beta^{\alpha}}\}}}
$$

Diagrammatic depiction: 'closing zipper' from left to right.

$$
C_{[a]}\left(\begin{matrix} a & b & b \\ b & b & c \\ c & d & b \end{matrix}\right) = C_{[a]}\left(\begin{matrix} a & b \\ b & b & c \\ c & d & d \end{matrix}\right) = C_{[a]}\left(\begin{matrix} a & b \\ b & b & c \\ c & d & d \end{matrix}\right) = C_{[a]}\left(\begin{matrix} a & b & b \\ b & b & c \\ c & d & d \end{matrix}\right) = C_{[a]}\left(\begin{matrix} a & b & c \\ c & b & c \\ c & d & d \end{matrix}\right) = C_{[a]}\left(\begin{matrix} a & b & c \\ c & b & c \\ d & d & d \end{matrix}\right) = C_{[a]}\left(\begin{matrix} a & b & c \\ c & b & c \\ d & d & d \end{matrix}\right) = C_{[a]}\left(\begin{matrix} a & b & c \\ c & b & c \\ d & d & d \end{matrix}\right) = C_{[a]}\left(\begin{matrix} a & b & c \\ c & b & c \\ d & d & d \end{matrix}\right) = C_{[a]}\left(\begin{matrix} a & b & c \\ c & b & c \\ d & d & d \end{matrix}\right) = C_{[a]}\left(\begin{matrix} a & b & c \\ c & b & c \\ d & d & d \end{matrix}\right) = C_{[a]}\left(\begin{matrix} a & b & c \\ c & d & d \\ d & d & d \end{matrix}\right) = C_{[a]}\left(\begin{matrix} a & b & c \\ c & d & d \\ d & d & d \end{matrix}\right) = C_{[a]}\left(\begin{matrix} a & b & c \\ c & d & d \\ d & d & d \end{matrix}\right) = C_{[a]}\left(\begin{matrix} a & b & c \\ c & d & d \\ d & d & d \end{matrix}\right) = C_{[a]}\left(\begin{matrix} a & b & c \\ c & d & d \\ d & d & d \end{matrix}\right) = C_{[a]}\left(\begin{matrix} a & b & c \\ c & d & d \\ d & d & d \end{matrix}\right) = C_{[a]}\left(\begin{matrix} a & b & c \\ c & d & d \\ d & d & d \end{matrix}\right) = C_{[a]}\left(\begin{matrix} a & b & c \\ c & d & d \\ d & d & d \end{matrix}\right) = C_{[a]}\left(\begin{matrix} a & b & c \\ c & d & d \\ d & d & d \end{matrix}\right) = C_{[a]}\left(\begin{matrix} a & b & c \\ c & d & d \\ d & d
$$

The set of two-leg tensors  $C_{[\ell]}$  can be computed iteratively:

Initialization:

$$
C_{\text{[o]}}\begin{cases} \lambda^k &= \lambda\\ \lambda^k & \text{(identity)} \end{cases}
$$

$$
C_{\text{lo1}}^{\text{!}} = \text{!} \tag{14}
$$

Iteration step: sum over  $\sigma_{\ell}$ yields C<sub>[1</sub>]

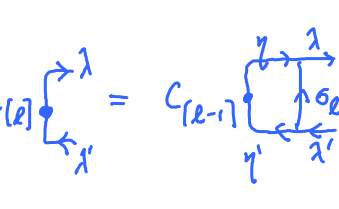

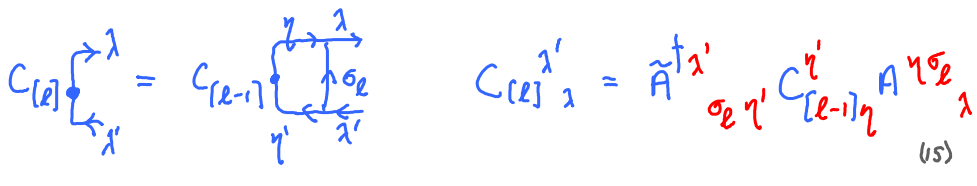

 $16$ 

Final answer:

 $\langle \tilde{\psi} | \psi \rangle = C'_{\ell}$ 

Cost estimate (if all A's are  $\mathcal{D}_Y \mathcal{D}$ ):  $D^2$   $\overrightarrow{D}$   $\overrightarrow{D}$   $\overrightarrow{D}$   $\overrightarrow{d}$   $\overrightarrow{D}$ <br>fixed sum fixed sum<br> $\chi'_{\eta}$   $\overrightarrow{q}$   $\overrightarrow{r}$   $\chi'$   $\overrightarrow{d}$   $\overrightarrow{r}$ 

One iteration:

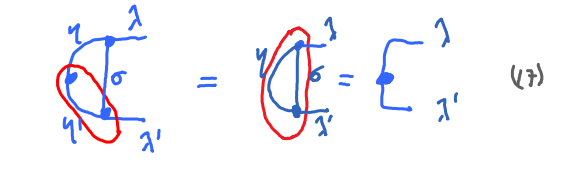

fixed sum fixed sum 
$$
\lambda' \gamma \circ \gamma'
$$
  $\lambda' \lambda \gamma \circ \gamma'$  (18)

Total cost:

Remark: a similar iteration scheme can be used to 'close zipper from right to left':

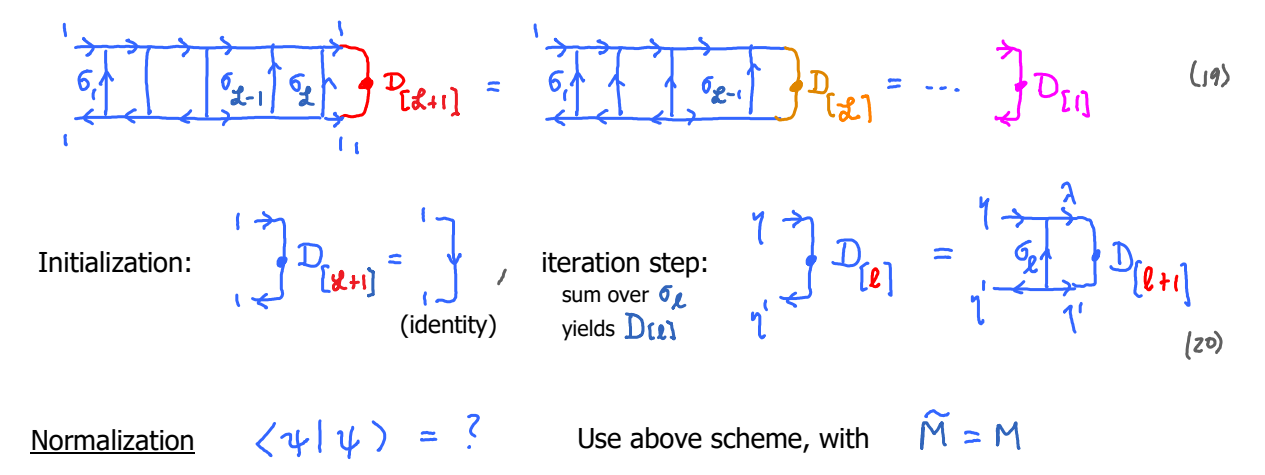

'Closing the zipper' is also useful for computing expectation values of local operators, i.e. operators acting non-trivially only on a few sites (e.g. only one, or two nearest neighbors).

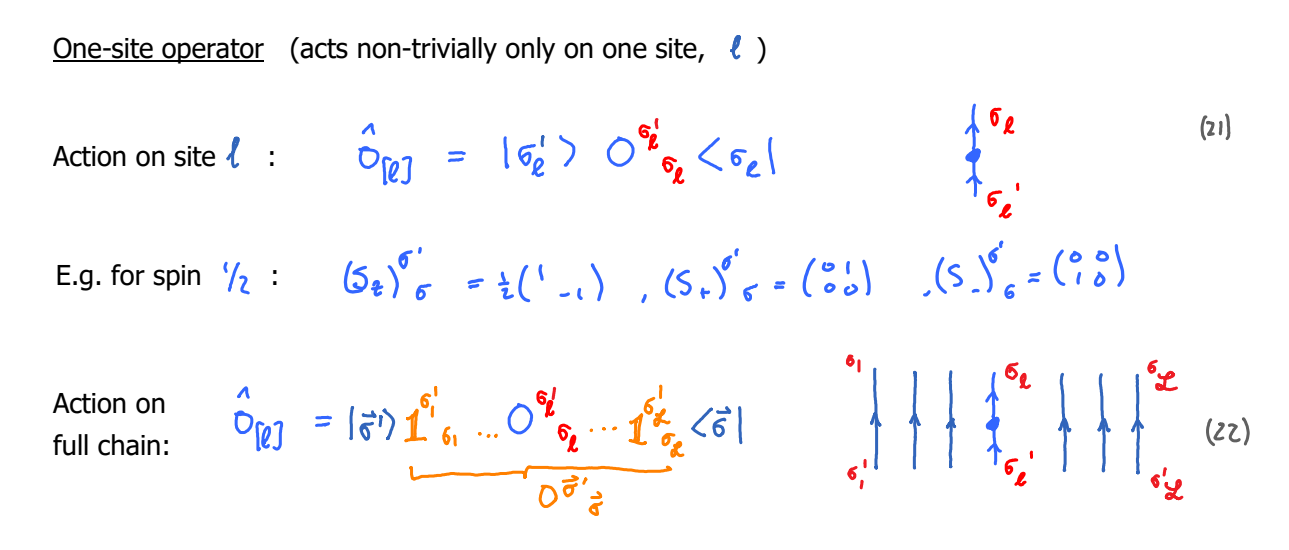

Matrix element between two MPS:

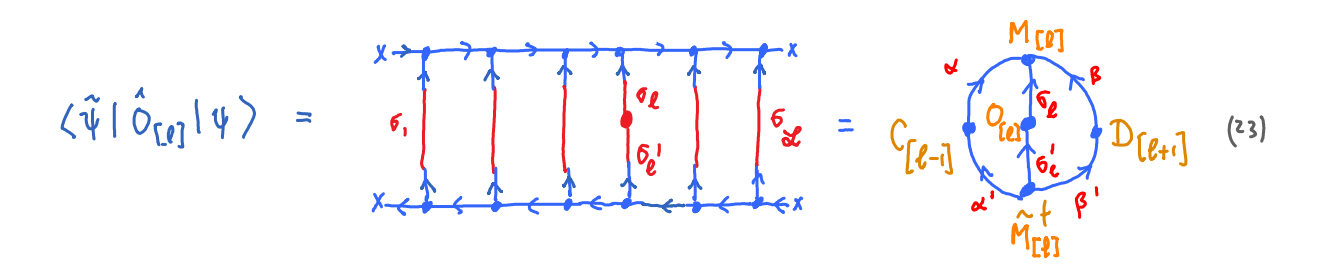

Close zipper from left using  $C_{1}e_{-1}$  [see (15)] and from right using  $D_{2}e_{+1}$  [see (20)].

$$
= \widetilde{M}_{\beta^{i}\sigma_{\ell}^{i}\alpha^{i}}^{\dagger} C_{\ell}^{\sigma^{i}} C_{\ell-1}^{\sigma^{i}} \widetilde{C}_{\ell}^{\alpha^{i}} C_{\ell}^{\beta} D_{\ell+1}^{\dagger} C_{\beta}^{\beta^{i}} C_{\sigma_{\ell}}^{\sigma^{i}} C_{\epsilon}^{\beta^{i}} C_{\epsilon}
$$

Two-site operator (acts nontrivally only on two sites,  $\ell$  and  $\ell \mapsto$  [e.g. for spin chain:  $\vec{S}_{\ell} \cdot \vec{S}_{\ell+1}$ ]

Action on  
sites 
$$
l, l+1
$$
:  $\hat{O}_{\{\ell, \ell+1\}} = \frac{|\sigma_{\ell+1}^{\prime}\rangle |\sigma_{\ell}^{\prime}\rangle}{|\sigma_{\ell+1}^{\prime}\rangle |\sigma_{\ell}^{\prime}\rangle} \hat{O}^{\sigma_{\ell}^{\prime} \sigma_{\ell+1}^{\prime}}$   $\left\langle \sigma_{\ell} |\langle \sigma_{\ell+1} | \frac{\partial \sigma_{\ell+1}^{\prime}}{\partial \rho_{\ell+1}} | \frac{\partial \sigma_{\ell+1}^{\prime}}{\partial \rho_{\ell}} | \frac{\partial \sigma_{\ell+1}^{\prime}}{\partial \rho_{\ell+1}} | 0 \rangle \right\rangle$ 

Matrix elements:  
\n
$$
\langle \tilde{\psi} | \hat{\bigcirc}_{[\ell, \ell+1]} | \psi \rangle = \begin{bmatrix} \sqrt{\frac{1}{2} \sqrt{6 \ell}} \sqrt{6 \ell + 6 \ell + 1} \\ \sqrt{6 \ell} \sqrt{6 \ell + 1} \sqrt{6 \ell + 1} \\ \sqrt{6 \ell} \sqrt{6 \ell + 1} \sqrt{6 \ell + 1} \sqrt{6 \
$$

$$
= \widetilde{M}_{\beta^{1}\sigma_{\ell+1}^{j}}^{\dagger} \widetilde{M}_{\gamma^{1}\sigma_{\ell}^{j}\alpha^{'}}^{\dagger} C_{[\ell-1]\alpha}^{\alpha^{1}} M^{\alpha \sigma_{\ell} \gamma} M_{\gamma}^{\sigma_{\ell+1}\beta} D_{[\ell+2]_{\beta}}^{\sigma_{\ell}} \widetilde{C}^{\{\sigma_{\ell}^{j}\sigma_{\ell+1}^{j}\}}_{\sigma_{\ell} \sigma_{\ell+1}} \qquad (12)
$$

Computation of normalization and matrix elements of local operators is simpler if the MPS is built from tensors with special normalization properties, called 'left-normalized' or 'right-normalized' tensors.

## Left-normalization

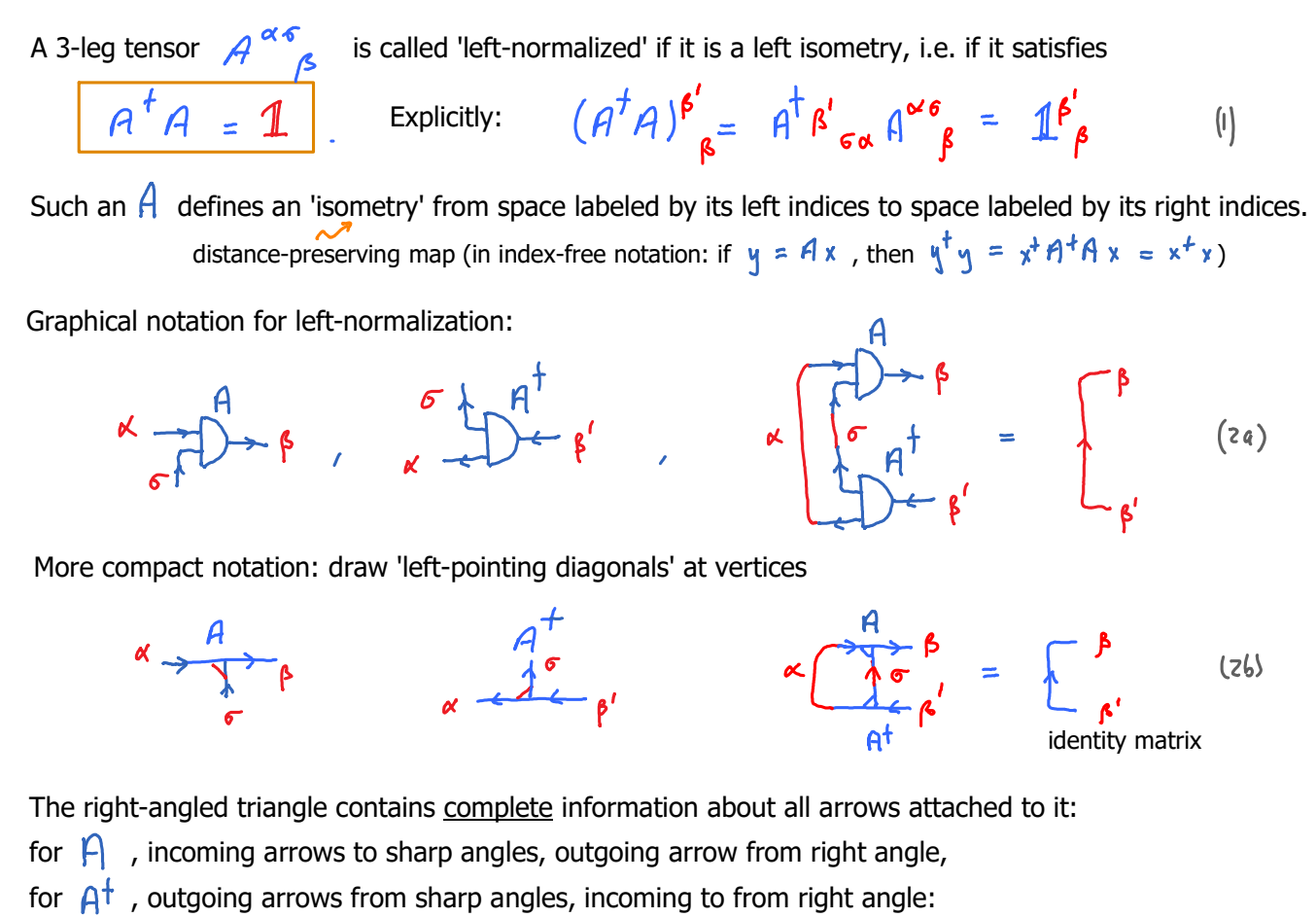

Hence, there is no need to draw arrows explicitly when using  $\mathcal{F}$ .

Consider a 'left-normalized MPS', i.e. one constructed purely from left isometries:

$$
|\Psi\rangle = \frac{\gamma \gamma \gamma \gamma \gamma}{\sigma_1 \sigma_2 \sigma_3}
$$
\n
$$
\langle \Psi| = \frac{\gamma \gamma \gamma \gamma \gamma}{\gamma \gamma \gamma \gamma \gamma \gamma \gamma}
$$
\n
$$
(3)
$$

Then, closing the zipper left-to-right is easy, since all  $\mathcal{C}_{f\ell 1}$  reduce to identity matrices:

$$
C_{[o]} = \begin{bmatrix} 1 & 0 & 0 \\ 0 & 1 & 0 \end{bmatrix} \begin{bmatrix} a & 0 & 0 \\ 0 & 1 & 0 \end{bmatrix} \begin{bmatrix} a & 0 & 0 \\ 0 & 0 & 0 \end{bmatrix} = \begin{bmatrix} a & 0 & 0 \\ 0 & 0 & 0 \end{bmatrix} \begin{bmatrix} a & 0 & 0 \\ 0 & 0 & 0 \end{bmatrix}
$$

Hence: We suppress arrows for C, too, since they can be reconstructed from arrows of constitutent As.

Page 6

Hence: We suppress arrows for C, too, since they can be reconstructed from arrows of constitutent As.

$$
\langle \psi | \psi \rangle = \left( \frac{\partial \psi}{\partial x} \right)^{k} = \left( \frac{\partial \psi}{\partial y} \right)^{k} = \left( \frac{\partial \psi}{\partial x} \right)^{k} = \left( \frac{\partial \psi}{\partial y} \right)^{k} = \left( \frac{\partial \psi}{\partial y} \right)^{k} = \left( \frac{\partial \psi}{\partial y} \right)^{k} = \left( \frac{\partial \psi}{\partial x} \right)^{k} = \left( \frac{\partial \psi}{\partial y} \right)^{k} = \left( \frac{\partial \psi}{\partial y} \right)^{k} = \left( \frac{\partial \psi}{\partial y} \right)^{k} = \left( \frac{\partial \psi}{\partial y} \right)^{k} = \left( \frac{\partial \psi}{\partial z} \right)^{k} = \left( \frac{\partial \psi}{\partial z} \right)^{
$$

Moreover, the matrices for site 1 to any site  $\ell = 1, ..., N$  define an <u>orthonormal state space</u>:

$$
|\Psi_{\lambda}\rangle_{\ell} = |\vec{\sigma}_{\mu,\ell}\rangle \left(\theta^{\delta_{1}} \theta^{\delta_{2}} \dots \theta^{\delta_{\ell}}\right)^{1}_{\lambda}
$$
 (5)

$$
\sqrt{\Psi}^{\lambda}|\Psi_{\lambda}\rangle_{\ell} = \mathcal{I}^{\lambda'}_{\lambda} \qquad \qquad \textcircled{\scriptsize{6}}
$$

Call this state space

$$
V_{\ell} = \text{span}\left\{|\Psi_{\lambda}\rangle_{\ell}\right\} \subseteq V_{1} \otimes V_{2} \otimes ... \otimes V_{\ell} \qquad (7)
$$

 $\begin{array}{cc}\nA & A \\
T & T\n\end{array}$ 

close the zipper

 $\equiv$ 

 $\lambda$ 

where 
$$
\forall_{\ell} = s_{\ell} \land \{ |s_{\ell} \rangle \}
$$
 is local state space of site

These state spaces are built up iteratively from left to right through left-isometric maps:

Each 
$$
\frac{A}{T}
$$
 defines an isometric map  
\nto a new (possibly smaller) basis:  
\n $\frac{6}{10}$   
\n $\frac{1}{2}$   
\n $\frac{1}{2}$   
\n $\frac{1}{2}$   
\n $\frac{1}{2}$   
\n $\frac{1}{2}$   
\n $\frac{1}{2}$   
\n $\frac{1}{2}$   
\n $\frac{1}{2}$   
\n $\frac{1}{2}$   
\n $\frac{1}{2}$   
\n $\frac{1}{2}$   
\n $\frac{1}{2}$   
\n $\frac{1}{2}$   
\n $\frac{1}{2}$   
\n $\frac{1}{2}$   
\n $\frac{1}{2}$   
\n $\frac{1}{2}$   
\n $\frac{1}{2}$   
\n $\frac{1}{2}$   
\n $\frac{1}{2}$   
\n $\frac{1}{2}$   
\n $\frac{1}{2}$   
\n $\frac{1}{2}$   
\n $\frac{1}{2}$   
\n $\frac{1}{2}$   
\n $\frac{1}{2}$   
\n $\frac{1}{2}$   
\n $\frac{1}{2}$   
\n $\frac{1}{2}$   
\n $\frac{1}{2}$   
\n $\frac{1}{2}$   
\n $\frac{1}{2}$   
\n $\frac{1}{2}$   
\n $\frac{1}{2}$   
\nIf  $A_{\ell}$  is a unitary, then  
\n $D_{\ell} \leq d \cdot D_{\ell-1}$   $\Rightarrow$  truncation was involved! (10)  
\nHence  
\n $\psi_{\ell} = V_{\ell} \otimes V_{\ell} \otimes ... \otimes V_{\ell}$  only if all A's are not only isometries but unitaries.  
\n $\phi_{\ell}$   
\n $\frac{1}{2}$   
\n $\frac{1}{2}$   
\n $\frac{1}{2}$   
\n $\frac{1}{2}$   
\n $\frac{1}{2}$   
\n $\frac{1}{2}$   
\n $\frac{1}{2}$   
\n $\frac{1}{2}$ 

Even if truncation is involved, the resulting MPS are useful, precisely because they are parametrized by a limited number of parameters (namely elements of  $A$  tensors). E.g., they can be optimized variationally by minimizing energy  $\implies$  DMRG).

# Right-normalization

So far we have viewed an MPS as being built up from left to right, hence used right-pointing arrows on ket diagram. Sometimes it is useful to build it up from right to left, using left-pointing arrows.

Building blocks:

Building blocks:

\n
$$
\begin{aligned}\n\langle \alpha \rangle &= \left[ \sigma_{\chi} \right] M_{\alpha} \int_{0}^{\sigma_{\chi}} \int_{0}^{\sigma_{\chi}} \int_{0}^{\sigma_{\chi
$$

More compact notation: draw 'right-pointing diagonals' at vertices

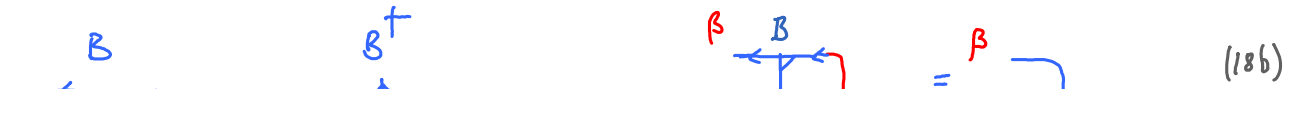

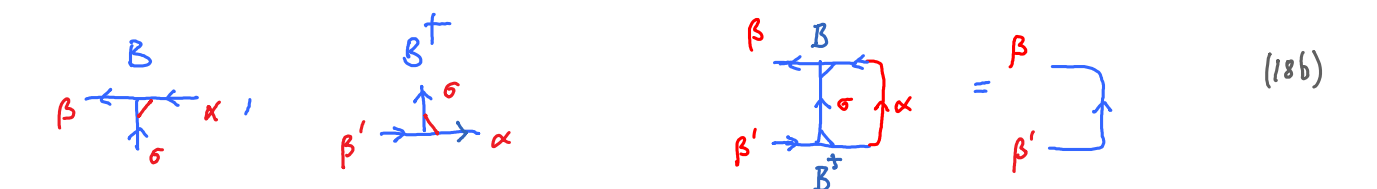

Again, right-angled triangles complete information on arrows, so arrows can be suppressed.

For 'right-normalized MPS', constructed purely from right isometries, closing zipper right-to-left is easy:

(19) 
$$
I = \left[\begin{matrix} x & -1 \\ x & -1 \end{matrix}\right] = \left[\begin{matrix} x \\ y \end{matrix}\right] = \left[\begin{matrix} x \\ y \end{matrix}\right] = \left[\begin{matrix} x \\
$$

Moreover, the matrices for site N to any site  $\ell = 1, ..., N$  define an orthonormal state space:

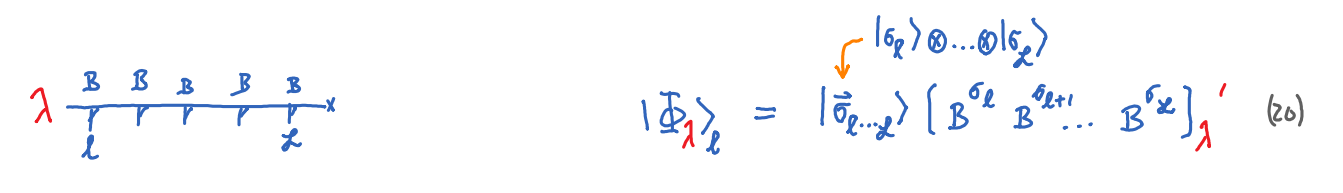

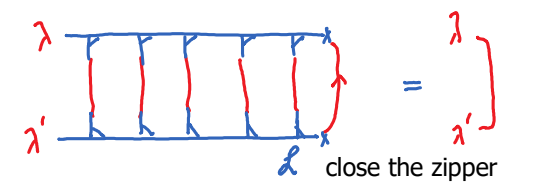

 $W_{\ell}$ 

$$
\int_{\ell} \langle \Phi^{\lambda'} | \Phi_{\lambda} \rangle_{\ell} = \left| \mathcal{I} \right|_{\Lambda}^{\Lambda'} \qquad \qquad \textcircled{c} \qquad \qquad \text{and} \qquad
$$

Call this state space

$$
=
$$
 span  $\{|\oint \eta_{\lambda}\rangle_{\ell}\}$ 

$$
\subseteq \bigvee_{\ell} \otimes \bigvee_{\ell+1} \circ \cdots \otimes \bigvee_{\mathcal{K}} \qquad \qquad (22)
$$

These state spaces are built up iteratively from right to left through right-isometric maps:

Each 
$$
\frac{B}{\gamma}
$$
 defines an isometric map  
\nto a new (possibly smaller) basis:  
\n
$$
\frac{\lambda}{\sigma_{\ell}} \frac{\lambda'}{\sigma_{\ell}} \frac{\lambda'}{\sigma_{\ell}} \frac{\lambda \frac{\beta}{\sigma_{\ell}} \lambda'}{\lambda}
$$
\n
$$
\frac{\lambda \frac{\beta}{\sigma_{\ell}} \lambda'}{\lambda}
$$
\n
$$
\frac{\lambda \frac{\beta}{\sigma_{\ell}} \lambda'}{\lambda}
$$
\n
$$
\frac{\lambda \frac{\beta}{\sigma_{\ell}} \lambda'}{\lambda}
$$
\n
$$
\frac{\lambda \frac{\beta}{\sigma_{\ell}} \lambda'}{\lambda}
$$
\n
$$
\frac{\lambda \frac{\beta}{\sigma_{\ell}} \lambda'}{\lambda}
$$
\n
$$
\frac{\lambda \frac{\beta}{\sigma_{\ell}} \lambda'}{\lambda}
$$
\n
$$
\frac{\lambda \frac{\beta}{\sigma_{\ell}} \lambda'}{\lambda}
$$
\n
$$
\frac{\lambda \frac{\beta}{\sigma_{\ell}} \lambda'}{\lambda}
$$
\n
$$
\frac{\lambda \frac{\beta}{\sigma_{\ell}} \lambda'}{\lambda}
$$
\n
$$
\frac{\lambda \frac{\beta}{\sigma_{\ell}} \lambda'}{\lambda}
$$
\n
$$
\frac{\lambda \frac{\beta}{\sigma_{\ell}} \lambda'}{\lambda}
$$
\n
$$
\frac{\lambda \frac{\beta}{\sigma_{\ell}} \lambda'}{\lambda}
$$
\n
$$
\frac{\lambda \frac{\beta}{\sigma_{\ell}} \lambda'}{\lambda}
$$
\n
$$
\frac{\lambda \frac{\beta}{\sigma_{\ell}} \lambda'}{\lambda}
$$
\n
$$
\frac{\lambda \frac{\beta}{\sigma_{\ell}} \lambda'}{\lambda}
$$
\n
$$
\frac{\lambda \frac{\beta}{\sigma_{\ell}} \lambda'}{\lambda}
$$
\n
$$
\frac{\lambda \frac{\beta}{\sigma_{\ell}} \lambda'}{\lambda}
$$
\n
$$
\frac{\lambda \frac{\beta}{\sigma_{\ell}} \lambda'}{\lambda}
$$
\n
$$
\frac{\lambda \frac{\beta}{\sigma_{\ell}} \lambda'}{\lambda}
$$
\n
$$
\frac{\lambda \frac{\beta}{\sigma_{\ell}} \lambda'}{\lambda}
$$
\n
$$
\frac{\lambda \frac{\beta}{\sigma_{\ell}} \lambda'}{\lambda}
$$
\n
$$
\frac{\lambda \frac{\beta}{\sigma_{\ell}} \lambda'}{\lambda}
$$
\n
$$
\frac{\lambda \frac{\beta}{\sigma_{\ell}} \lambda'}{\lambda}
$$
\n $$ 

Summary: MPS built purely from left-normalized  $\beta$  's or purely from right-normalized  $B$  's are automatically normalized to 1. Shorter MPSs built on subchains automatically define orthonormal state spaces. نا

(i) Left-canonical (lc-) MPS:

[all tensors are left-normalized, denoted  $\overline{B}$ ]

Any matrix product can be expressed in infinitely many different ways without changing the product:

$$
M M' = \underbrace{(M \ u | u' M')}_{\widetilde{M}}
$$
 =  $\widetilde{M} \widetilde{M}'$  'gauge freedom' (i)

 $X \begin{array}{c|c|c|c|c} A & A & B & A \\ \hline \end{array} \begin{array}{c|c|c|c} X & & A & A \\ \hline \end{array} \begin{array}{c} \begin{array}{c} \text{A} & \text{B} & \text{C} \\ \text{C} & \text{C} \end{array} \begin{array}{c} \text{A} & \text{C} \\ \text{D} & \text{C} \end{array} \end{array}$ 

Gauge freedom can be exploited to 'reshape' MPSs into particularly convenient, 'canonical' forms:

$$
|\Psi_{\alpha}\rangle_{z} = |\hat{\sigma}\rangle_{\ell} (\hat{\beta}^{6},... \hat{\beta}^{6})'_{\alpha}
$$
\n
$$
|\Psi_{\alpha}\rangle_{z} = |\hat{\sigma}\rangle_{\ell} (\hat{\beta}^{6},... \hat{\beta}^{6})'_{\alpha}
$$
\n
$$
|\Psi_{\alpha}\rangle_{z} = \frac{4\pi^{2}}{6}
$$
\n
$$
|\Psi_{\alpha}\rangle_{z} = \frac{4\pi^{2}}{6}
$$
\n
$$
|\Psi_{\alpha}\rangle_{z} = \frac{4\pi^{2}}{6}
$$
\n
$$
|\Psi_{\alpha}\rangle_{z} = \frac{4\pi^{2}}{6}
$$
\n
$$
|\Psi_{\alpha}\rangle_{z} = \frac{4\pi^{2}}{6}
$$
\n
$$
|\Psi_{\alpha}\rangle_{z} = \frac{4\pi^{2}}{6}
$$
\n
$$
|\Psi_{\alpha}\rangle_{z} = \frac{4\pi^{2}}{6}
$$
\n
$$
|\Psi_{\alpha}\rangle_{z} = \frac{4\pi^{2}}{6}
$$
\n
$$
|\Psi_{\alpha}\rangle_{z} = \frac{4\pi^{2}}{6}
$$
\n
$$
|\Psi_{\alpha}\rangle_{z} = \frac{4\pi^{2}}{6}
$$
\n
$$
|\Psi_{\alpha}\rangle_{z} = \frac{4\pi^{2}}{6}
$$
\n
$$
|\Psi_{\alpha}\rangle_{z} = \frac{4\pi^{2}}{6}
$$
\n
$$
|\Psi_{\alpha}\rangle_{z} = \frac{4\pi^{2}}{6}
$$
\n
$$
|\Psi_{\alpha}\rangle_{z} = \frac{4\pi^{2}}{6}
$$
\n
$$
|\Psi_{\alpha}\rangle_{z} = \frac{4\pi^{2}}{6}
$$
\n
$$
|\Psi_{\alpha}\rangle_{z} = \frac{4\pi^{2}}{6}
$$
\n
$$
|\Psi_{\alpha}\rangle_{z} = \frac{4\pi^{2}}{6}
$$
\n
$$
|\Psi_{\alpha}\rangle_{z} = \frac{4\pi^{2}}{6}
$$
\n
$$
|\Psi_{\alpha}\rangle_{z} = \frac{4\pi^{2}}{6}
$$
\n
$$
|\Psi_{\alpha}\rangle_{z} = \frac{4\pi^{2}}{6}
$$
\n
$$
|\Psi_{\alpha}\rangle_{z} = \frac{4
$$

MPS-I.3

 $(z)$ 

The states  $\{\alpha, \beta\} := |\overline{\Phi}_{\beta}\rangle_{\beta}$  for

rm an orthonormal set: 
$$
\langle \alpha, \beta' | \alpha, \beta \rangle = \mathbb{1}_{\alpha}^{\alpha'} \mathbb{1}_{\beta}^{\beta'}
$$
 (1)

How can we bring an arbitrary MPS into one of these forms?

### Transforming to left-normalized form

 $x$   $x$   $y$   $y$   $y$   $y$  $(5)$  $|\psi\rangle = |\vec{\sigma}\rangle_{\hat{\chi}} (M^{6} ... M^{6}k)$ Given:  $|\Psi_{\alpha}\rangle = \lambda + 1 + 1 + \alpha$ [or with index:  $(6)$ Goal : left-normalize  $M^{61}$  to  $M^{62-1}$ 

Strategy: take a pair of adjacent tensors,  $M M'$ , and use SVD to yield left isometry on the left:

$$
MM' = USV^{\dagger}M' = A\widetilde{M}', \text{ with } A = U, \widetilde{M}' = SU^{\dagger}M' \text{ (H)}
$$

$$
\alpha \rightarrow \frac{M}{\pi \beta} \frac{M'}{\pi} \alpha' = \frac{SVD}{\pi} \frac{M}{\lambda} \frac{S}{\lambda} \frac{V^{\dagger} M'}{\lambda \beta \gamma} \alpha' = \alpha \rightarrow \frac{A}{\lambda} \frac{\tilde{M}'}{\lambda} \alpha' \quad (s)
$$

$$
M^{\alpha\sigma}{}_{\beta} M^{\beta\sigma}{}_{\alpha} = (\mu^{\alpha\sigma}{}_{\lambda})^{\beta\lambda}{}_{\lambda'} V^{\dagger\lambda'}{}_{\beta} M^{\beta\sigma}{}_{\alpha}^{'} = M^{\alpha'\sigma}{}_{\lambda} \widetilde{M}^{\lambda\sigma}{}_{\alpha}^{'}.
$$
 (9)

The property  $u^{\dagger}u = \phi$  ensures left-normalization:

$$
A^{\dagger}A = \mathbf{1} \qquad \qquad \text{``}
$$

Truncation, if desired, can be performed by discarding some of

The smallest singular values,

$$
\sum_{\lambda=1}^{7} \rightarrow \sum_{\lambda=1}^{7}
$$

(but (10) remains valid!)

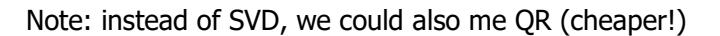

By iterating, starting from  $M^{6}$ ,  $M^{6}$ , we left-normalize  $M^{6}$  to  $M^{6}$ 

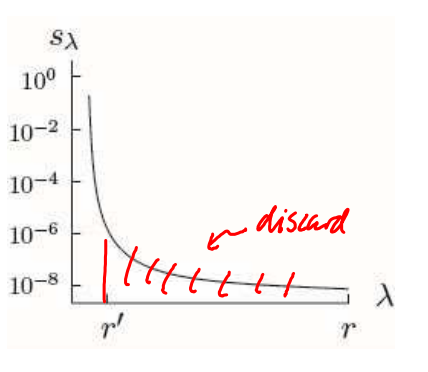

$$
\begin{array}{ccccccccc}\n\downarrow & \downarrow & \downarrow & \downarrow & \downarrow & \\
\downarrow & \downarrow & \downarrow & \downarrow & \downarrow & \\
\end{array}
$$

To left-normalize the entire MPS, choose  $\mathcal{L}$  =  $\mathcal{L}$ . As last step, left-normalize last site using SVD on final  $\widetilde{M}$  :

$$
\tilde{M}^{\frac{1}{2}}\tilde{\theta}_{x} = \underbrace{u^{\frac{1}{2}}\tilde{\theta}_{x}}_{\tilde{\theta}^{\frac{1}{2}}\tilde{\theta}_{x}}\tilde{S}_{1}^{\frac{1}{2}}\tilde{\theta}_{1}^{\frac{1}{2}}}}_{\tilde{\theta}_{0}} = \frac{\tilde{M}}{\tilde{M}}\tilde{S}_{1}^{\frac{1}{2}}\tilde{S}_{1}^{\frac{1}{2}} = \frac{\tilde{M}^{\frac{1}{2}}S_{1}^{\frac{1}{2}}}{\tilde{S}_{2}^{\frac{1}{2}}}
$$

 $|\psi\rangle = |\vec{\sigma}_{\ell}(A^{\sigma})| \cdot |A^{\sigma_{\ell}}|)_{S_{\ell}}$ 

The final singular value,  $S_i$  determines normalization:

$$
\langle \psi | \psi \rangle = |S_1|^2 \qquad \qquad \text{(12)}
$$

diamond indicates single number

#### Transforming to right-normalized form

lc-form:

 $(\psi) = |\vec{\sigma}_{\varphi}^{\rangle} (M^{6} ... M^{6}x)$ Given: [or with index:  $|S_1\rangle = S_1 + \frac{1}{2} + \frac{1}{2} + \frac{1}{2}$ Goal : right-normalize  $M^{6}$  to  $M^{6}$   $\ell$  +1

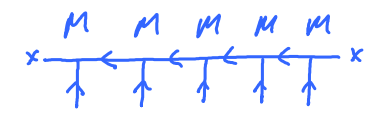

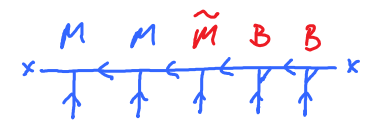

Strategy: take a pair of adjacent tensors,  $M M^{\dagger}$ , and use SVD to yield right isometry on the right:

$$
M \mu^{\prime} = M \, U \, S \, U^{\dagger} = \tilde{M} \, B \quad \text{with} \quad \tilde{M} = M^{\prime} U \, S \quad B = U^{\dagger} \quad (13)
$$
\n
$$
\alpha \leftarrow \frac{M}{A} \beta \leftarrow \frac{M}{A} \alpha^{\prime} = \frac{S \, V \, D}{B} \alpha \leftarrow \frac{M}{B} \beta \leftarrow \frac{S}{A} \frac{V}{A} \frac{V}{A} \alpha^{\prime} = \alpha \leftarrow \frac{\tilde{M}}{A} \frac{B}{A} \frac{V}{A} \alpha^{\prime} \leftarrow \frac{B}{A} \alpha^{\prime} \leftarrow \frac{B}{A} \frac{V}{A} \frac{V}{A} \frac{V}{A} \alpha^{\prime} \rightarrow \frac{B}{A} \frac{V}{A} \frac{V}{A} \alpha^{\prime} \leftarrow \frac{B}{A} \frac{V}{A} \frac{V
$$

 $\widetilde{M}_{1}^{\sigma_{1}\lambda} = \widetilde{M}_{1}^{\dagger}S_{1}^{\dagger}V_{1}^{\dagger}S_{2}^{\lambda}$ . S<sub>r</sub> determines normalization.  $(r<sub>2</sub>)$   $\overrightarrow{c} = 1.5$ 

Summary: using SVD, products of two matrices can be converted into forms containing a left isometriy on the left or right isometry on the right:

$$
M M' = A \widetilde{M}' = \widetilde{M} B \qquad (13)
$$

This can be used iteratively to convert any of the four canonical forms into any other one.

Examples [self-study!]

(a) Right-normalize a state with right-pointing arrows!

Hint: start at

and note the up  $\leftrightarrow$  down changes in index placement.

 $M$   $S_{2}$ -1  $M$  $S_{3}$ 

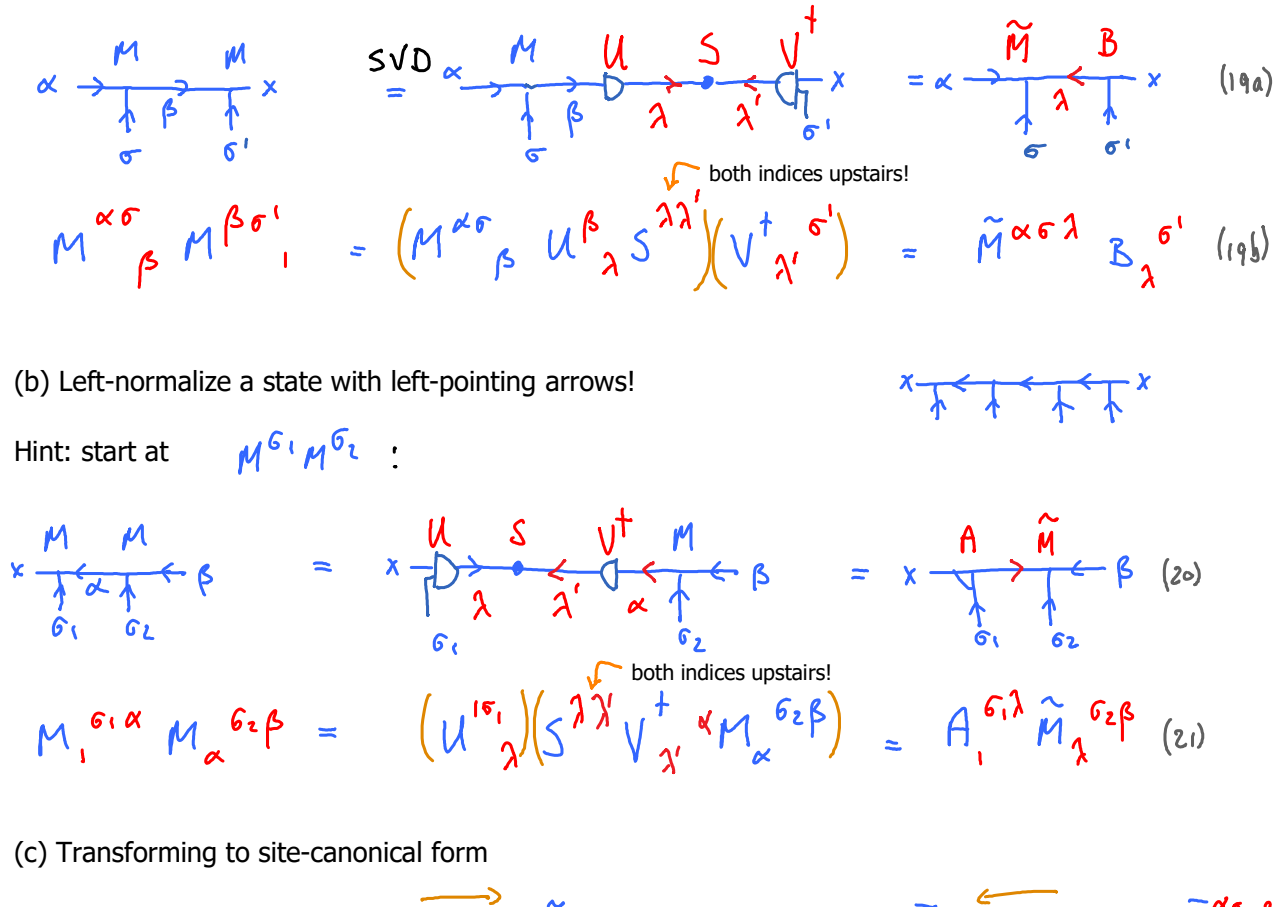

$$
M M M M M M H \frac{A}{A} = \kappa \frac{A}{A} \frac{A}{A} \frac{A}{A} \frac{M}{A} M M H \frac{A}{A} = \kappa \frac{A}{A} \frac{A}{A} \frac{A}{A} \frac{B}{B} \frac{B}{A} \frac{B}{A} \frac{B}{B} \frac{B}{B}
$$
\nLeft-normalize sites 1 to l - 1, starting from site 1. (22)

Then right-normalize sites  $\ell$  to  $\ell$ + , starting from site  $\ell$ .

Result:

$$
|\psi\rangle = |_{\sigma_{\mathbf{d}}\supset ... |_{\sigma_{\ell+1}}\supset (\mathbb{B}^{\frac{G_{\ell+1}}{2}}... \mathbb{B}^{\frac{G_{\ell}}{2}})_{\mathbf{d}} \cdot |_{\sigma_{\mathbf{d}}\supset (\mathbb{B}_{\ell-1})... \mathbb{B}^{\frac{G_{\ell-1}}{2}}... \mathbb{B}^{\frac{G_{\ell-1}}{2}})_{\mathbf{d}}}
$$
\n
$$
|\psi_{\mathbf{d}}\rangle_{\ell-1}
$$
\n
$$
(25)
$$

$$
= \langle \Phi_{\beta} \rangle_{\ell H} (\epsilon_{\ell}) \langle \Psi_{\alpha} \rangle_{\ell H} \overline{M}^{\alpha} \epsilon_{\ell}^{\beta}
$$
 (24)

The states  $\langle \alpha, \delta \rangle := \langle \Phi_{\beta} \rangle_{\{t\}} \setminus \delta$   $\langle \Psi_{\alpha} \rangle_{\{t\}}$  form an orthonormal set:

$$
\langle \alpha', \sigma'_{\ell}, \beta' \mid \alpha, \sigma_{\ell, \beta} \rangle = \delta^{\alpha'}_{\alpha} \delta^{\sigma_{\ell}}_{\sigma_{\ell}} \delta^{\beta'}_{\beta}
$$
 (25)

This is 'local site basis' for site  $\ell$ . Its dimension  $\partial_{\alpha} d \cdot D_{\beta}$  is usually  $\ell \ll d$  of full Hilbert space. (Exercise: verify this, using  $A^{\dagger} A = \mathbf{1}$  and  $B B^{\dagger} = \mathbf{1}$ .)

## (d) Transforming to bond-canonical form

Start from (e.g.) sc-form, use SVD for  $\overline{M} = U \overline{S}V^{\dagger}$ , combine  $\overline{w} = V^{\dagger}$  with neighboring  $\overline{B}$ , or  $\oslash$   $\mathcal U$  with neighboring  $\beta$ 

$$
\mu = \mu S \sqrt{\frac{1}{2} \mu} = \mu \sqrt{\frac{1}{2} \mu} \sqrt{\frac{1}{2} \mu} = \mu \sqrt{\frac{1}{2} \mu} \sqrt{\frac{1}{2} \mu} = \mu \sqrt{\frac{1}{2} \mu} \sqrt{\frac{1}{2} \mu} = \frac{1}{2} \sqrt{\frac{1}{2} \mu} \sqrt{\frac{1}{2} \mu} = \frac{1}{2} \sqrt{\frac{1}{2} \mu} \
$$

The states  $(\lambda, \lambda') := |\Phi_{\lambda}\rangle_{\mathbb{A}^+} \cdot |\Psi_{\lambda}\rangle_{\mathbb{A}^-}$  form an orthonormal set.

$$
\langle \bar{\lambda}, \bar{\lambda}' | \lambda, \lambda' \rangle = \delta^{\bar{\lambda}} {\lambda}^{\bar{\lambda}'}
$$
 (25)

This is called the 'local bond basis for bond  $\ell$  ' (from site  $\ell$  to  $\ell$ +(). It has dimension  $\tau \cdot \tau$  $\sigma =$  dimension of singular matrix  $\int$  ).

$$
A A \overrightarrow{M} B B B \overrightarrow{A} \overrightarrow{A} S B B
$$
\n
$$
B \overrightarrow{A} \overrightarrow{A} \over
$$